# **LE S C D-R O M D E L O I S I R S**

# *PROPOSITIONS POUR UNE GRILLE D'ANALYSE*

**A** près avoir investi dans l'achat de<br>CD-Rom de type documentaire, C D-Rom de type documentaire, les bibliothèques commencent à acheter des titres de loisirs grand public, sur le thème de la musique, des arts plastiques et de l'histoire notamment. En France, un nombre croissant de médiathèques met des CD-Rom à la disposition du public : à Grenoble, Montpellier, Saint-Étienne, Valenciennes, et à Paris, la Bibliothèque publique d'information et la Médiathèque de la Cité des sciences et de l'industrie, etc.

Or, la mise à disposition de CD-Rom dans une bibliothèque soulève des problèmes spécifiques d'ordre technique et juridique, ainsi que d'autres liés au catalogage et à l'analyse des documents multimédias. Plusieurs questions se posent. Comment mettre en réseau les CD-Rom ? Faut-il demander une autorisation pour la libre consultation des titres dans une bibliothèque, et, si oui, à qui ? Comment appréhender l'ensemble d'un titre, sans oublier une seule entrée ? En effet, même si le titre étudié n'est pas un jeu de labyrinthe, les scénarios des C D-Rom sont généralement construits pour que l'utilisateur fasse une découverte progressive du programme. L'une des raisons du succès des CD-Rom réside dans leur caractère séduisant et ludique, et dans la possibilité qu'ils offrent de cheminer par associations d'idées. Par l'intermédiaire de « nœuds » ou « boutons », l'utilisateur découvre l'univers de l'hypermédia. Il rebondit sur un mot ou une image. Ainsi, la relation hommemachine devient interactive : l'utilisateur choisit de multiples parcours de lecture, préalablement organisés par le concepteur du scénario. Mais, face à cette complexité, quels critères retenir pour juger du contenu d'un CD-Rom? Ce type de document demande l'élaboration d'outils d'analyse adaptés : arborescence et grille d'analyse et d'évaluation.

A l'heure actuelle, il n'existe aucune grille d'analyse des CD-Rom de loisirs pour le grand public. Celle proposée ci-dessous doit permettre d'apprécier la richesse d'un CD-Rom : la variété et l'intérêt des informations, la pertinence de l'organisation, ainsi que la clarté et l'originalité des messages et de la mise en scène. Mais cette grille ne reprend pas les informations descriptives générales, qui seront contenues dans la notice de catalogage (titre, auteur, éditeur, matériel nécessaire, résumé, etc.).

Initialement réalisée pour le Centre d'information de musique et danse de la Cité de la musique, l'analyse qui va suivre insiste sur le contenu sonore et musical des CD-Rom, mais peut s'adapter, avec quelques aménagements, à l'étude de tous les titres de loisirs\*.

## **Présentation générale**

La présentation générale a pour but de définir le contenu du CD-Rom, ainsi que ses objectifs, notamment

\* Céline NA M Y, *C D-Rom et centres de* documentation. La mise à disposition des co-*Rom à la Cité de la Musique : étude technique et juridique, questions d'analyse et de catalogage*, Paris, Institut d'études politiques (DESS Information et documentation), 1995.

# *CÉ L I N E NA M Y*

**Agence photographique G i r a u d o n**

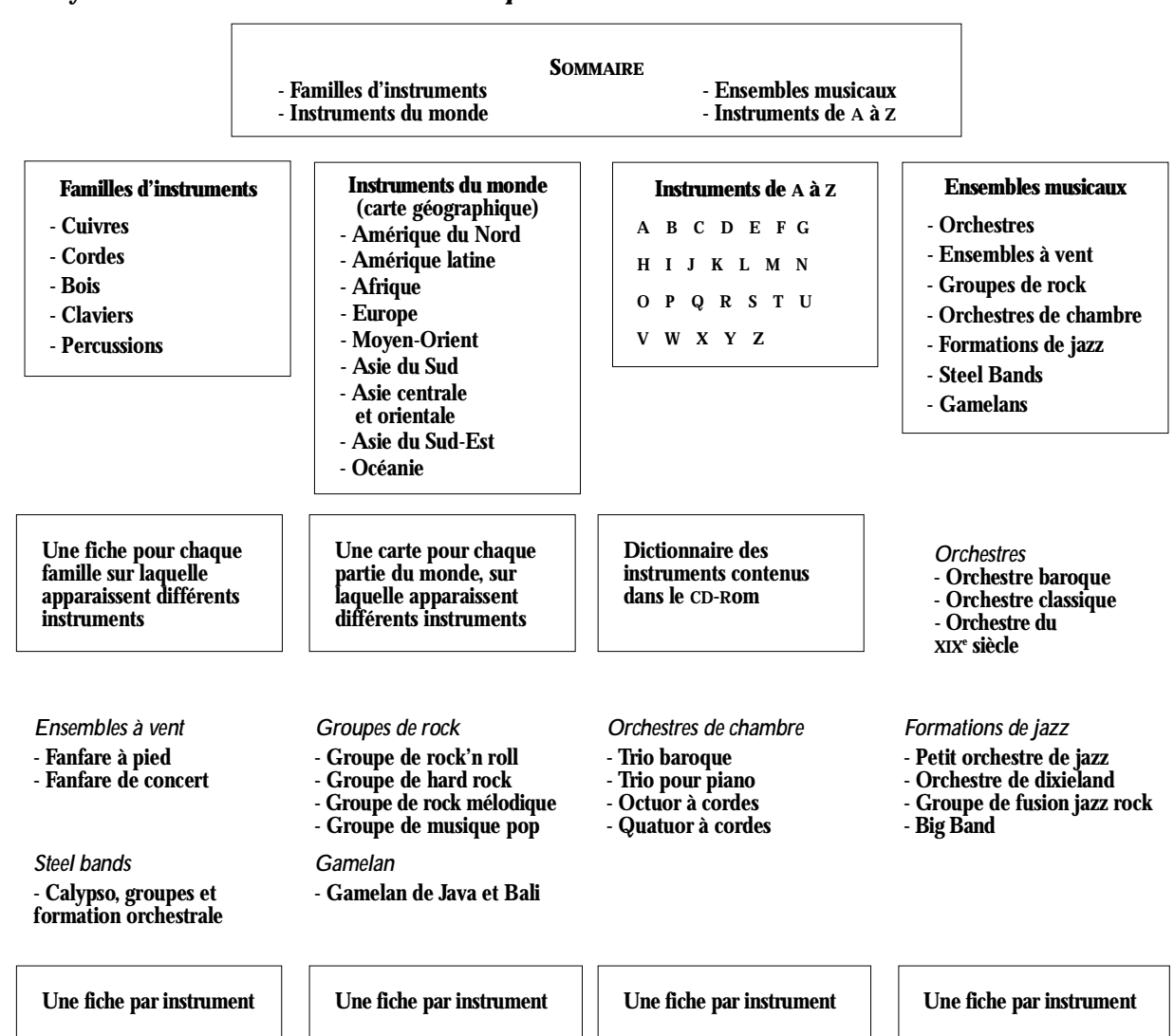

*Analyse du C D-Rom : Les instruments de musique*

pédagogiques. Elle vise à déterminer le domaine de connaissance abordé, le public visé, le niveau de connaissance requis et à préciser si le titre est ludique ou pédagogique.

Si le CD-Rom présente un intérêt pédagogique, il est souhaitable de détailler le type d'approche proposée : ainsi, par exemple, pour un CD-Rom sur le thème de la musique, peut-on se demander s'il permet la découverte d'un ou de plusieurs instruments, du solfège, de différents styles de musiques, des artistes, etc. Cette partie doit être adaptée en fonction du domaine de connaissance.

La présentation générale devra contenir une description synthétique du

contenu sous forme d'arborescence, accompagnée, si besoin est, de notes sur le contenu et d'une fiche sur les outils de navigation et leur utilité.

L'arborescence indiquera les titres des différentes parties du CD-Rom et proposera éventuellement un résumé. Pour certains CD-Rom, dont l'interface est avant tout axée sur l'image (et non le texte), on pourra présenter les différents décors et les zones actives et, pour ceux contenant un grand nombre d'informations, l'arborescence sera complétée par une fiche de notes sur le contenu. Enfin, pour garder la trace des outils de navigation, une fiche recensera les zones actives, les fonctions de la barre de menu, etc. Toutes ces indications sont parfois données dans la documentation accompagnant le CD-Rom. Lorsque ce n'est pas le cas, il sera utile de faire des copies d'écrans.

# **Richesse du contenu**

La deuxième partie de l'analyse devra montrer la richesse du contenu du CD-Rom.

Quand il s'agit de textes, on peut relever la présence de certains documents particulièrement intéressants, noter leur diversité, et réfléchir sur leur lisibilité. Pour la musique, l'intérêt est de savoir si les œuvres sont proposées dans leur intégralité, quelle est leur interprétation et si les extraits musi-

48  $B$ Paris T. 41 n° 4 10 9 6

#### *Analyse du C D-Rom : Bee et Bop*

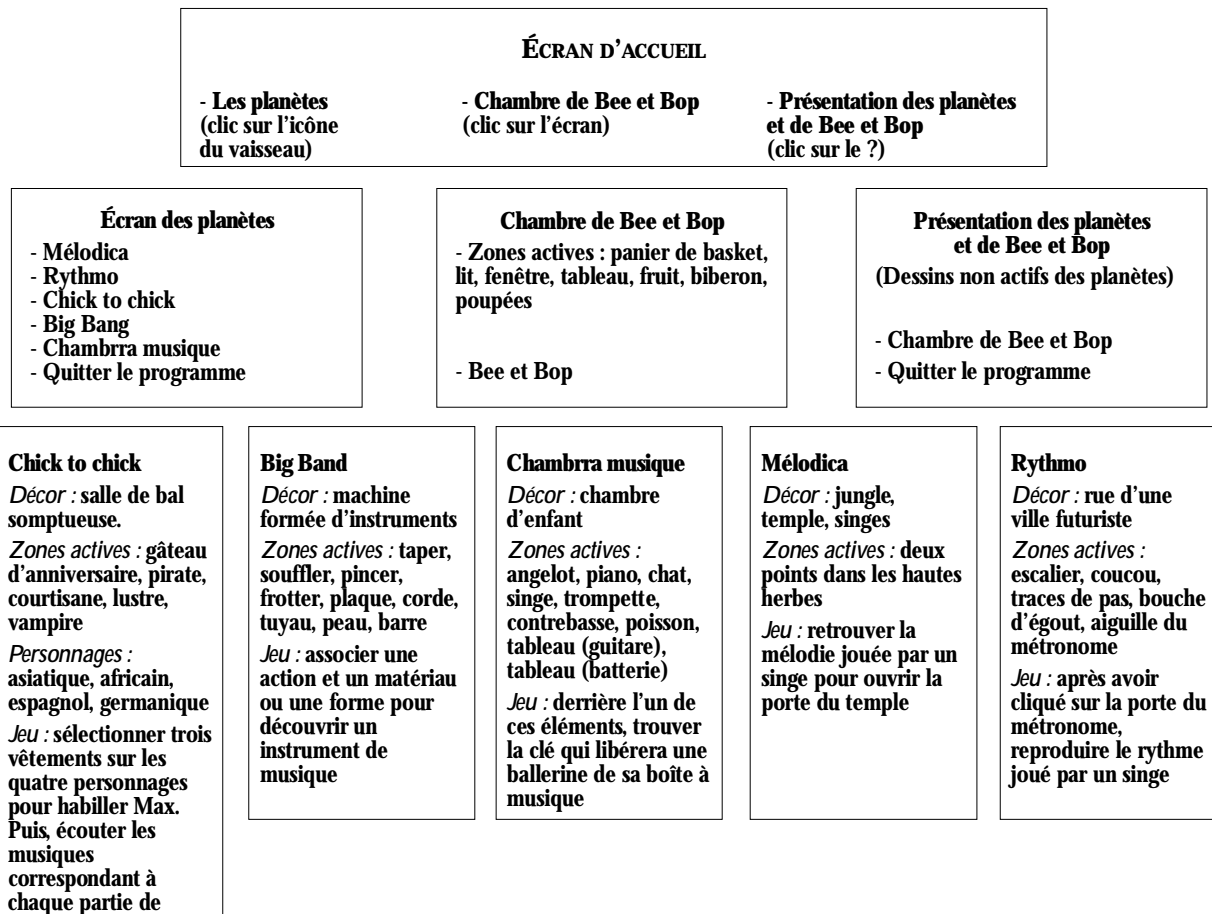

caux sont nombreux et variés. Il est également important de juger de la qualité de l'animation sonore – bruitages, textes lus, etc.  $-$  et de savoir, d'un point de vue plus pratique, s'il est possible de composer ou de mixer une musique et des rythmes. En ce qui concerne les images – fixes et animées -, on peut noter la diversité des documents proposés, et s'intéresser à la technique : s'agit-il, par exemple, de dessin, de peinture, ou de technique de *morphing* ? On peut aussi s'interroger sur la taille – s'agit-il de vignettes ou du plein écran ? – et sur la qualité des images.

l'habillement

Le dernier chapitre de cette partie devra permettre de faire des remarques générales sur la richesse et l'opportunité des associations entre les textes, les sons et les images. Le documentaliste pourra aussi se demander si la musique et

les images sont utilisées comme des illustrations pour agrémenter l'ensemble, ou si elles viennent véritablement en contrepoint du texte, ou encore s'il y a une véritable réflexion sur les relations textessons-images, si les associations sont justifiées et si elles génèrent des idées pertinentes.

## **E rg o n o m i e**

L'étude de l'ergonomie commence par celle de l'écran d'accueil, qui est, en effet, un élément essentiel du CD-Rom : il donne le « ton » du titre, annonce le contenu, doit séduire l'utilisateur et l'encourager à continuer. L'écran d'accueil indique aussi si la présentation du CD-Rom est faite sous forme de texte ou graphiquement, ainsi que son degré de clarté.

On se posera ensuite les questions du déplacement dans le programme. Utilise-t-on la souris ou le clavier ? Quelles formes prennent les « boutons » – images, symboles, liens hypertextes – et les messages d'aide – texte, son ou image ? A quel moment peuton interroger ces derniers ? Est-il possible d'enregistrer le parcours effectué, de faire des impressions et copies d'écrans, de retourner au sommaire et d'interrompre le programme à tout moment ? En bref, on s'interrogera sur la maniabilité du CD-ROM.

L'analyse du titre s'achèvera par une rapide étude des jeux proposés, qui généralement permettent de réviser les connaissances, et par une appréciation sur l'ensemble du programme.

*Mars 1996*

# **Présentation générale**

#### **– Domaine de connaissance**

#### **– Objectifs**

Le CD-Rom étudié présente-t-il un caractère ludique ou pédagogique marqué ? Dans le domaine musical, on peut noter deux titres d'initiation très intéressants : *Bee* et *Bop* (pour les enfants) et *Les Instruments de musique<sup>1</sup>* .

#### **– Public visé**

**– Niveau de connaissances requis** 

Pour l'instant, la majorité des CD-Rom de loisirs ne demandent pas de prérequis, car ils visent un public le plus large possible. Mais, on peut imaginer que cela changera, notamment si les produits pédagogiques se développent.

#### **– Choix de la langue**

Un certain nombre de CD-Rom proposent de choisir une langue dès le début de la consultation (anglais, français, allemand, etc.).

#### **– Aspects pédagogiques (exe m p l e : le domaine musical)**

*Découverte d'un (ou plusieurs) instru ment(s) :* on pourra indiquer le nombre approximatif d'instruments évoqués et donner quelques noms.

*Apprentissage d'un instrument :* ici, il faudra noter quelles notions sont traitées et quels exercices sont proposés. *Apprentissage du solfège :* quel est le contenu de cet apprentissage et sous quelle forme est-il proposé ? Quelles notions sont abordées ? (la durée des notes, les altérations, les clés, les modes, etc.). Y a-t-il une initiation aux rythmes ? L'utilisateur peut-il créer son propre rythme, et de quelle manière ? Quels sont les rythmes proposés (valse, salsa, tango, swing, etc.) ?

*Découvertes de styles de musiques : jazz,* rock, musique classique, musiques du monde – indiquer la partie du monde et éventuellement la région –, etc.

*Découverte d'un mouvement musical :* indiquer le mouvement et l'époque.

*Découverte d'un artiste :* indiquer son n om

*Musique et autres disciplines :* des parallèles sont-ils proposés entre la musique, et la littérature, la danse, les arts plastiques, etc. ? Cette approche est celle du C D-Rom *Monet, Ve r l a i n e, Debussy<sup>2</sup>* .

#### *–* **Arborescence**

## 1. *Bee et Bop,* Sony / Cité de la Musique, 1995.<br>*Les Instruments de musique,* Microsoft, 1993. 2. Monet, Verlaine, Debussy, Arborescence, 1994.

# **Grille d'analyse**

# **Textes, sons et images**

#### *Te x t e s*

#### **– Textes à noter et remarques génér a l e s**

Dans cette partie, le documentaliste peut donner un avis sur le contenu général des textes proposés. Certains CD-Rom contiennent des documents qu'il peut être intéressant de signaler. Par exemple une lettre de la fille de Debussy, et les écrits de ce dernier, dans le CD-Rom *Monet, Verlaine, Debussy.* 

*Paroles des chansons : oui / non Partitions · oui / non* 

#### **– Lisibilité du tex t e**

Les critères que l'on pourra retenir pour étayer l'analyse sont : la longueur des lignes, la couleur des caractères et du fond. la taille des caractères, la mise en pages générale, etc.

#### *S o n s*

#### **– Œuvres intégrales**

Les CD-Rom contiennent souvent des extraits musicaux (parfois très courts). Dans ce paragraphe, on indiquera s'il est possible d'entendre des œuvres entières (chanson, symphonie, etc.) et on donnera leur intitulé.

#### **– Extraits musicaux**

Quels types d'extraits sont contenus dans le CD-Rom ? Des extraits de chansons, de symphonies, la partition d'un instrument, etc.

#### **– Vo i x**

Textes lus, voix de l'artiste lui même, etc. Les textes lus – poèmes et textes de chansons - peuvent avoir un caractère musical, c'est pourquoi ce critère est pris en compte ici.

#### **– Interview s**

Interview de l'artiste ou d'autres personnes (indiquer leurs noms, si cela paraît intéressant).

#### **– Interprétations à noter**

Pour une musique donnée, on indiquera le nom du chef d'orchestre, d'un musicien, d'un groupe, ou une date d'interprétation notable.

#### **– Bruitages et animations sonores**

Ici, le documentaliste peut donner son appréciation sur la mise en scène sonore. Les bruitages sont-ils nombreux, et de bonne qualité ? Quelle utilisation est faite de la musique pour ponctuer le déroulement du scénario ?

Son de type CD-Audio

Il est intéressant de savoir si certaines plages sonores peuvent être lues sur un lecteur de CD-Audio. Cette question est importante si les documentalistes envisagent de mettre les CD-Rom en réseau, car le son de type audio ne peut pas l'être.

## *Son (numérisé) :* oui / non

*Qualité du son : bonne, moyenne, mau*vaise.

*Composer ou mixer une musique :*  oui / non

*Créer un rythme :* oui / non *Karaoké :* oui / non

#### *I m a g e s*

#### **- Images fixes**

Indiquer ici la variété des documents proposés et la richesse de leur contenu. *Pe i n t u r e D e s s i n* Gravure **Photographie** *Ccartes et plans, etc.*

#### **– Images animées**

Si possible, indiquer la durée des séquences animées, ou du moins s'il s'agit d'extraits ou de documents intégraux. *Films* 

*Clips vidéos*

*Techniques informatiques : par exemple le* morphing.

*Extraits de concerts*

# **– Taille des images**

Quelles sont les dimensions des images et peut-on les choisir ?

#### **– Qualité des images**

#### *Rapport texte, son et image*

On trouve par exemple, dans le CD-Rom sur la *Cinquième Symphonie* de Beethoven<sup>3</sup>, des reproductions de peintures impressionnistes n'ayant visiblement aucun rapport avec le texte et la biographie du compositeur.

3. Beethoven's 5th, Interactive Publishing, 1 9 9 4

# *Écran d'accueil / Sommaire*

*–* **Titres des chapitres (texte)** 

Les titres de chapitres sont-ils indiqués sur l'écran d'accueil ?

## **– Représentation graphique**

Il arrive que le sommaire ne se présente pas sous forme de texte, mais de manière graphique. Il faut alors cliquer sur les éléments d'un décor pour commencer.

#### **- Association textes et représentations graphiques**

Notons que le texte peut ne pas apparaître immédiatement, mais seulement si l'utilisateur survole l'image avec le curseur.

#### **– Clarté d'utilisation**

Ce paragraphe est un espace de commentaire pour le documentaliste sur la clarté générale de l'écran d'accueil.

# *Déplacement*

# dans le programme

**– Utilisation de la souris et du clav i e r**

Certains CD-Rom demandent l'utilisation du clavier, par exemple pour entrer un mot recherché, ou insérer une note personnelle.

#### **– Boutons**

#### *I manes*

On trouve bien souvent le principe d'images actives cachées dans un décor. Ce type de mise en scène est en fait très utilisé dans les CD-Rom développant un caractère ludique, notamment dans ceux qui s'adressent aux enfants.

### *S y m b o l e s :* oui /non

*Liens hypertextes :* oui / non

*Barre de menu :* texte ou présentation graphique.

*Menus déroulants :* oui / non

*Case à cocher <i>r* oui / non

*A s c e n s e u r :* oui / non

*Clarté des boutons et menus* 

– **Feuilletage linéaire** (page à page) : oui / non

#### **– Visite aléatoire**

Un programme de visite automatique se déclenche, et l'utilisateur devient simple s pe ctateur.

# **E rg o n o m i e**

#### **– Visite guidée**

Par exemple, dans le CD-Rom sur le chanteur Prince (Prince Interactive), un plan est donné au niveau du sommaire d'accueil, qui permet à l'utilisateur, s'il clique sur les différentes parties de ce plan, d'obtenir des extraits de films et de découvrir les décors des différentes pièces à traverser<sup>4</sup>.

# *Aides et fonctionnalités pratiques*

**– Glossaire**

Existe-t-il un glossaire ?

#### **– Messages d'aide**

*Messages sonores*

Un message sonore peut être une simple note musicale, ou un commentaire enregistré.

#### $Textes$

Le texte peut apparaître dans une fenêtre ou dès que le curseur survole une zone active par exemple. Notons que certains signes linguistiques comme les points d'interrogation sont souvent utilisés pour indiquer la présence d'un message d'aide.

*Messages graphiques*

Les messages peuvent être des plans, des schémas, une image fixe ou une animation, etc.

Messages d'aide sur l'utilisation du c<sub>D</sub>-*Ro m*

Un message d'aide peut porter sur la présentation de l'ensemble du CD-Rom.

*Message d'aide sur le chapitre visualisé* Un message peut également aider l'utilisateur à un moment donné, sur un aspect précis de la consultation.

*Clarté des messages d'aide :* les messages d'aide sont-ils compréhensibles, efficaces, et peut-on les consulter rapidement?

#### - **Enregistrement du parcours effect u é**

Certains CD-Rom proposent l'enregistrement du parcours effectué par l'utilisateur. Lors de la session suivante, l'utilisateur choisit entre une nouvelle découverte et la visualisation du chemin déjà parcouru.

4. Prince Interactive, Graphix Zone / Warner, 1994

#### – **I m p ression d'écran :** oui / non

– **Copie d'écran :** oui / non

– **Retour au sommaire à tout moment**  Ceci est une fonction essentielle pour juger de la maniabilité d'un CD-Rom. Elle permet à l'utilisateur de repartir vers de nouveaux chemins.

#### – **Interruption du programme à tout moment**

Comme la précédente, cette fonction est très demandée par les utilisateurs qui, trop souvent, ne savent plus comment sortir du système. La sortie peut être effectuée par différents types de commandes : un raccourci clavier, une icône, ou une fonction de la barre de menu.

#### **– Messages d'attente**

Certaines actions (comme le chargement d'un glossaire) peuvent prendre un peu de temps, c'est pourquoi un message d'attente est nécessaire pour indiquer à l'utilisateur que son ordre a été pris en compte et qu'il est en cours de traitement. Le message peut être sous forme sonore ou graphique (un sablier dans l'environnement Windows, ou une montre sur les Macintosh, etc.). Dans ce chapitre, on peut juger de l'efficacité et de l'originalité d'un message.

– **R apidité du traitement des com**mandes.

## **J e u x**

Presque tous les CD-Rom proposent un jeu pour réviser les connaissances ou découvrir de nouvelles notions.

**– Type de jeu :** résumer les principes du jeu, et sa mise en scène graphique et sonore.

**– Aides pour les réponses :** lorsqu'un jeu est un peu compliqué, ou demande des connaissances pointues, il est intéressant de vérifier si des aides sont prévues pour guider l'utilisateur, et lui permettre d'intégrer les notions.

# **Appréciation d'ensemble**

Ce dernier espace permet au documentaliste de faire des remarques générales sur le contenu et la présentation du CD-Rom, en guise de conclusion. Ici, il est également possible de donner une appréciation sur la documentation jointe au CD-Rom.